# A Module System for Certified Abstraction Layers

Jérémie Koenig

July 24, 2017

K ロ X K (P) X (E) X (E) X (E) X (P) Q (P)

#### <span id="page-1-0"></span>[Introduction](#page-1-0)

[Module system](#page-10-0)

[Anatomy of a layer](#page-15-0)

[Conclusion](#page-31-0)

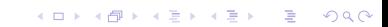

# CertiKOS

As a certified operating system kernel, CertiKOS comes with a computer-checked, mathematical proof of correctness for its assembly code.

We show the following contextual refinement property:

$$
\forall P \, . \, \llbracket P \oplus \texttt{CertiKOS} \rrbracket_{\texttt{MBook}} \sqsubseteq \llbracket P \rrbracket_{\texttt{TSyscal1}}
$$

Schematically:

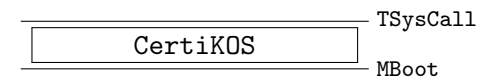

**KORK ERKER ADE YOUR** 

# CertiKOS and Compcert

The CertiKOS proof is based on Compcert in several ways:

- $\triangleright$  Compcert x86 assembly serves as the basis for our machine model;
- $\triangleright$  we use it to compile our C code and proofs;
- $\triangleright$  we follow similar techniques to construct our own proof.

If the layer interfaces are seen as *languages*, adding the code of CertiKOS to a program can be seen as a special case of certified compilation.

**K ロ ▶ K @ ▶ K 할 X X 할 X 및 할 X X Q Q O** 

## Decomposition into layers

Because contextual refinement is transitive, we can split CertiKOS into layers:

 $\texttt{CertiKOS} = M_{\texttt{Container}} \oplus M_{\texttt{ALInit}} \oplus ... \oplus M_{\texttt{SysCall}}$ 

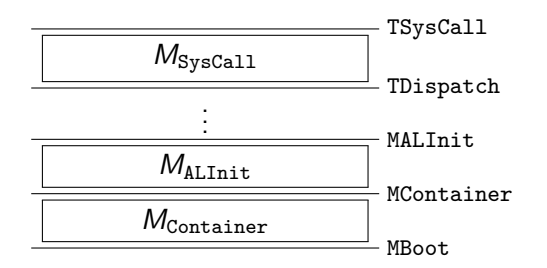

At each layer, a *module M* implements an *overlay interface*  $L_2$  in terms of an *underlay interface*  $L_1$ .

**KORK ERKER ADE YOUR** 

As a language, each layer interface is a specialized version of the Compcert formalization of x86 Asm, where:

- $\triangleright$  The memory states contain contain an extra abstract data component (each layer can specify its own type);
- $\triangleright$  A number of *primitives* are made available through Compcert's external functions interface, which can manipulate this extra component.

#### Refinement

Following Compcert, we establish our refinement theorems using backward simulations. That is, we can find a relation  $R$  such that:

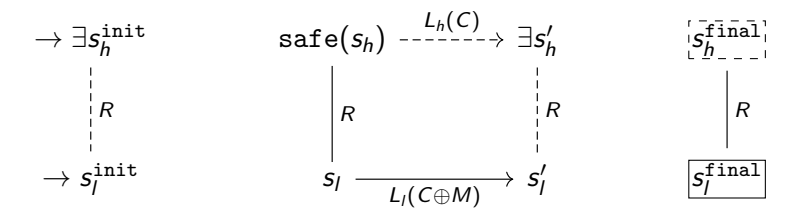

**KORK ERKER ADE YOUR** 

#### Forward simulations

Backward simulations are often established by relying on the properties of the languages to "flip" a forward simulation:

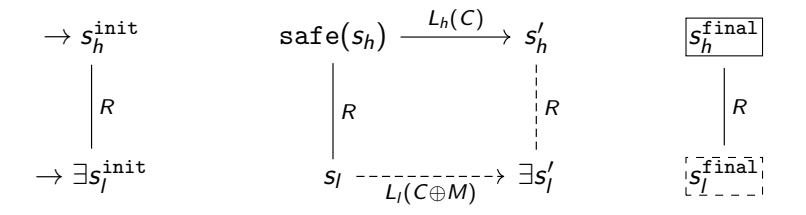

**KORK ERKER ADE YOUR** 

In our case, most steps will execute in the same way in the overlay and underlay. But whenever the context invokes an abstract primitive in the overlay, we need to show that:

- $\blacktriangleright$  the laver implementation M contains a function which implements the overlay primitive according to  $R$ , or
- $\triangleright$  the underlay contains its own corresponding abstract primitive, which is simulated by the overlay primitive according to  $R$ .

### **Challenge**

The layered approach provides some amount of compositionality and allows us to verify code at an appropriate level of abstraction.

However, CertiKOS contains dozens of layers. Manually defining a language for each layer interface, and writing a monolithic contextual refinement proof for each layer implementation, quickly becomes tedious and repetitive.

To address this, we introduce a module system for certified abstraction layers, which captures the common recurring patterns and allows us to concentrate on what is specific to any given layer.

#### <span id="page-10-0"></span>[Introduction](#page-1-0)

[Module system](#page-10-0)

[Anatomy of a layer](#page-15-0)

[Conclusion](#page-31-0)

K ロ ▶ K @ ▶ K 할 ▶ K 할 ▶ | 할 | © 9 Q @

# Verifying a single layer

All of our layers follow the same pattern:

$$
\begin{array}{|c|c|}\n\hline\n\text{refinement proof} \\
\hline\n\text{CompCert}(M_{\text{C}}) & M_{\text{asm}} \\
\hline\nL_1\n\end{array}
$$

There are many moving parts:

- In the x86 and C abstract machines for  $L_1$  and  $L_2$ ;
- $\triangleright$  proofs of correctness for the C and assembly code;
- $\blacktriangleright$  the Compcert certified compiler;
- $\triangleright$  a proof the the low-level code specifications refine  $L_2$ .

These components must be glued into a contextual refinement proof. How can we avoid ad-hoc boilerplate?

**K ロ ▶ K @ ▶ K 할 X X 할 X 및 할 X X Q Q O** 

### Modules and layer interfaces

We encapsulate what varies into *modules*, *layer interfaces*, and simulation abstraction specifications, which express the components of a layer on a per-function/per-primitive basis:

$$
L ::= \varnothing \mid i \mapsto \sigma \mid L_1 \oplus L_2
$$
  

$$
M ::= \varnothing \mid i \mapsto \kappa \mid M_1 \oplus M_2
$$
  

$$
R ::= id \mid R_1 \circ R_2 \mid \cdots
$$

Then this judgement asserts that "M implements  $L_2$  on top of  $L_1$ ":

$$
L_1 \vdash_R M : L_2
$$

We encapsulate the common structure of the proof into the logic of our module system and its soundness proof.

The logic

Elementary proof  
\n
$$
\frac{VC(L, R, \kappa, \sigma)}{L \vdash_R i \mapsto \kappa : i \mapsto \sigma}
$$
\n
$$
\frac{L}{L} \frac{1}{R} M_1 : L_1 \qquad L \vdash_R M_2 : L_2
$$
\n
$$
\frac{L \vdash_R M_1 : L_1 \qquad L \vdash_R M_2 : L_2}{L \vdash_R M_1 \oplus M_2 : L_1 \oplus L_2}
$$
\n
$$
\frac{L_1 \vdash_R M : L_2 \qquad L_2 \vdash_S N : L_3}{L_1 \vdash_{R \circ S} M \oplus N : L_3}
$$
\nSoundness

\n
$$
\frac{L_1 \vdash_R M : L_2}{\forall P . \llbracket P \oplus M \rrbracket_{L_1} \sqsubseteq \llbracket P \rrbracket_{L_2}} \qquad c[-] \sqsubseteq c[-]
$$

K ロ ▶ K @ ▶ K 할 ▶ K 할 ▶ 이 할 → 9 Q @

## Building certified layers

We can build certified layers by expressing the components of our proofs in a unified framework:

- $\triangleright$  Code proofs can be stated as  $L_1 \vdash_{id} M : \Sigma$ ;
- **►** Refinement proofs can be formulated as  $\Sigma \vdash_R ∅ : L_2;$
- $\blacktriangleright$  The correctness theorem for Compcert can be formulated as:

 $L_1 \vdash_R^C M : L_2$ 

 $\texttt{CallConv}(L_1) \vdash^{\texttt{Asm}}_{\texttt{Roinvoinj}}$   $\texttt{CompCert}(M)$  :  $\texttt{CallConv}(L_2)$ 

**KORKAR KERKER EL VOLO** 

In the following, we will only consider the Clight instance of the module system.

<span id="page-15-0"></span>[Introduction](#page-1-0)

[Module system](#page-10-0)

[Anatomy of a layer](#page-15-0)

[Conclusion](#page-31-0)

K ロ ▶ K @ ▶ K 할 ▶ K 할 ▶ | 할 | © 9 Q @

#### Overview

Under the CAL/tutorial/ directory of the summer school's git repository, you will find some examples of layer implementations. They are Clight layers of varying complexity.

As an exercise, you will attempt to fill in some of the missing parts. The file CAL/tutorial/Tutorial.pdf has some instructions. The solutions are available under CAL/tutorial.solutions/.

In the rest of this presentation, I will introduce some of the key interfaces in the Coq implementation of our module system, and walk through the example layer CAL/tutorial/stack/Counter.v to give you a sense of how it works and where to start.

KID KA KERKER KID KO

## General procedure

To build a certified layer on top of a given underlay  $L_l$ :

- $\triangleright$  Define its overlay interface  $L_{h}$ ;
- $\triangleright$  Define a module M containing the code of its functions;
- $\triangleright$  Define an intermediate layer interface  $\Sigma$  with low-level specifications;
- **Prove one-by-one that the functions implement**  $\Sigma$  **on top of**  $L_i$ ;
- Prove one-by-one that the low-level specifications in  $\Sigma$  refine the high-level specifications in  $L_h$ .

Before we can define a layer interface, we need to define the kind of abstract states that it will use:

```
Record layerdata :=
  ldata {
    ldata_type :> Type;
    ldata_ops : AbstractDataOps ldata_type;
    ldata_prf : AbstractData ldata_type
  }.
```
K ロ ▶ K @ ▶ K 할 > K 할 > 1 할 > 1 이익어

### Abstract data

In addition to the type of abstract states, we specify an initial value and an invariant, then show that they satisfy some required properties:

```
Class AbstractDataOps data :=
 {
    init_data : data;
    data_inv: data -> Prop;
    [\ldots]}.
Class AbstractData data '{ops: AbstractDataOps data}: Prop :=
  {
    init_data_inv: data_inv init_data;
    [...]
  }
```
**KORK ERKER ADE YOUR** 

(liblayers/simrel/AbstractData.v)

## Extended memory model

Once we've define a kind of abstract states D, we can use Compcert with the new memory model mwd D, which is a pair consisting of a normal concrete Compcert memory state, and an abstract data component:

```
Context '{Hmem: BaseMemoryModel} (D: layerdata).
```

```
Definition mwd := (\text{mem } * D)% type.
```
 $[...]$ 

Global Instance mwd\_ops: Mem.MemoryModelOps mwd. Global Instance mwd\_prf: Mem.MemoryModelX mwd.

```
(liblayers/simrel/MemWithData.v)
```
## Primitive specifications

A primitive specifications is essentially a transition relation, from a call state consisting of an initial memory state and actual arguments, to a return state consisting of a final memory state and return value:

```
Record cprimitive (D: layerdata) :=
  {
    cprimitive_step:
       csignature \rightarrow list val * mwd D \rightarrow val * mwd D \rightarrow Prop;
    [...]
    cprimitive_step_wt sg sinit v' m':
       cprimitive_step sg sinit (v', m') \rightarrowVal.has_type v' (typ_of_type (csig_res sg))
  }.
```
**KORK STRATER STRAKER** 

(liblayers/compcertx/CPrimitives.v)

# High-level primitive specifications

Most of the time the primitives will only manipulate the abstract data component of the state. Then, the can be computed automatically from specifications written as high-level Coq functions.

For instance, if we have a function of type:

$$
f : Z \rightarrow D \rightarrow option D,
$$

then the (C-style) primitive specification cgensem f will update the abstract state according to f x whenever it is called with an integer argument of value x.

(liblayers/compcertx/GenSem.v, liblayers/compcertx/CGenSem.v)

### Invariant preservation

It will be convenient when writing code proofs to be able to assume the following:

- $\blacktriangleright$  The invariant data inv hold on the abstract state component;
- $\blacktriangleright$  The memory and arguments only contain valid pointers.

To make this possible, we need to show that our primitive specifications actually preserve this invariant:

$$
\textcircled{s}\text{---}\textcircled{s}\text{--}\text{---}(\textcircled{s}')
$$

**K ロ ▶ K @ ▶ K 할 X X 할 X 및 할 X X Q Q O** 

#### Invariant preservation

This can be done by declaring an instance of the following class:

```
Class CPrimitivePreservesInvariant D (\sigma: cprimitive D) :=
    {
      cprimitive_preserves_invariant sg args m d res m' d':
        cprimitive_step D \sigma sg (args, (m, d)) (res, (m', d')) ->
        cprimitive_inv_init_state D args m d ->
        cprimitive_inv_final_state D res m' d';
      cprimitive_nextblock_incr sg args m d res m' d':
        cprimitive_step D \sigma sg (args, (m, d)) (res, (m', d')) ->
        cprimitive_inv_init_state D args m d ->
        (Mem.nextblock m < Mem.nextblock m')% positive
    }.
```
There is a corresponding class GenSemPreservesInvariant for high-level specifications computed with cgensem.

## Code proofs

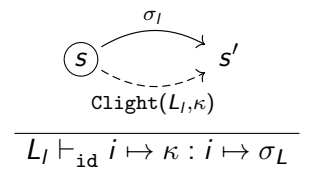

By composing these horizontally we obtain:

$$
L_I \vdash_R M : \Sigma
$$

K ロ ▶ K @ ▶ K 할 > K 할 > 1 할 > 1 이익어

Before we can write the refinement proofs, we need to define an abstraction relation between the kinds of abstract data used by the overlay and the underlay, which will specify a transformation of the data representation between the two layers:

```
Record abrel (D1 D2: layerdata) :=
  {
    abrel_ops :> abrel_components D1 D2;
    abrel_prf : AbstractionRelation D1 D2 abrel_ops
 }.
```
4 D > 4 P + 4 B + 4 B + B + 9 Q O

#### Abstraction relation components

The relation has the following components:

```
Record abrel_components (D1 D2: layerdata) :=
  {
    abrel_relate: rel D1 D2;
    abrel_match: rel D1 mem;
    abrel_new_glbl: list (ident \times list AST.init_data)
  }.
```
Schematically:

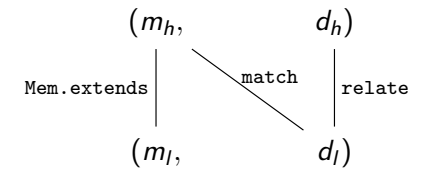

**KORK ERKER ADE YOUR** 

### Abstraction relation properties

The relation should satisfy the following properties:

```
Class AbstractionRelation D1 D2 (R: abrel_components D1 D2) :=
  {
    abrel relate init mem:
      abrel_relate D1 D2 R init_data init_data;
    abrel match init mem m2:
      abrel_init_props m2 (abrel_new_glbl D1 D2 R) ->
      abrel match D1 D2 R init data m2:
    abrel match unchanged on :>
      Monotonic
        (abrel_match D1 D2 R)
       (- ==> Mem.unchanged_on (abrel_new_glbl_mask D1 D2 R) ++> impl);
  [...]
  }.
```
**KORK ERKER ADE YOUR** 

### Refinement proofs

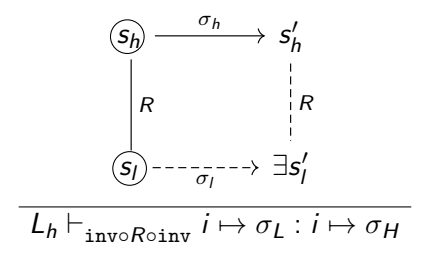

By composing these horizontally we obtain:

$$
\Sigma\vdash_R\varnothing:L_h
$$

K ロ > K @ > K 할 > K 할 > → 할 → ⊙ Q @

# Linking

Using vertical composition, we can link the code and refinement proofs to obtain the whole certified layer:

$$
L_I \vdash_R M : L_h
$$

As we add more whole layers on top of  $L<sub>b</sub>$ , we can in turn vertically compose them together.

When we have everything we need, we can apply the module system's soundness proof and obtain the contextual refinement property:

 $\forall C, \lbrack\!\lbrack C \rbrack\!\rbrack_U \oplus M \rbrack\!\rbrack_U, \sqsubset \lbrack\!\lbrack C \rbrack\!\rbrack_U$ 

**K ロ ▶ K @ ▶ K 할 X X 할 X → 할 X → 9 Q Q ^** 

#### <span id="page-31-0"></span>[Introduction](#page-1-0)

[Module system](#page-10-0)

[Anatomy of a layer](#page-15-0)

#### [Conclusion](#page-31-0)

K ロ ▶ K @ ▶ K 할 ▶ K 할 ▶ | 할 | © 9 Q @

## Conclusion

For homework:

- $\blacktriangleright$  Pull the latest version of the DSSS git
- ▶ Start working through CAL/tutorial/Tutorial.pdf

We will be around to answer any question.

The Coqdoc for the tutorial can be browsed at: <https://certikos.github.io/tutorial-coqdoc/toc.html>. These slides can be found under CAL/slides.pdf.

Tomorrow I will discuss some of the implementation techniques used in the module system.

4 D > 4 P + 4 B + 4 B + B + 9 Q O